# Year 9 Python Knowledge Organiser

## Programming with Python

File Edit Format Run Options Windows Help *i*Password Checker

print ("Welcome to PGO Security Systems") <u>print</u> ("\*\*\*\*\*\*\*\*\*\*\*\*\*\*\*\*\*\*\*\*\*\*\*\*\*\*\*\*\*\*\*")

password = input ("Enter your password: ")

if password == "abcd1234": print ("Access Granted")

 $\mathbb{I}$ 

else: print ("Access Denied")

input ("Press ENTER to exit the program"

## Python's Development Environment

Called IDLE – Integrated Development Environment

#### Two Modes:

 $\mathbb{I}$ 

L

Interactive Mode lets you see your results as you type them.

Script Mode lets you save your program and run it again later.

## Writing error-free code

When writing **programs, code** should be as legible and error free as possible. Debugging helps keep code free of errors and documenting helps keep code clear enough to read.

#### Syntax errors

Syntax is the spelling and grammar of a programming language. In programming, a syntax error occurs when:

- there is a spelling mistake.
- there is a grammatical mistake.

## Data Types

String - holds alphanumeric data as text Integer - holds whole numbers Float - holds numbers with a decimal point Boolean - holds either 'True' or 'False'

## Defining Variable Data Types

Python automatically assigns a data type to a variable. You can override this to manually define or change the data type using:

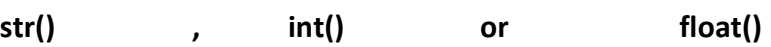

## **Selection**

 $\ln 1$  Col: 0

When designing **programs**, there are often points where a **decision** must be made. This **decision** is known as **selection** and is implemented in programming using IF statements.

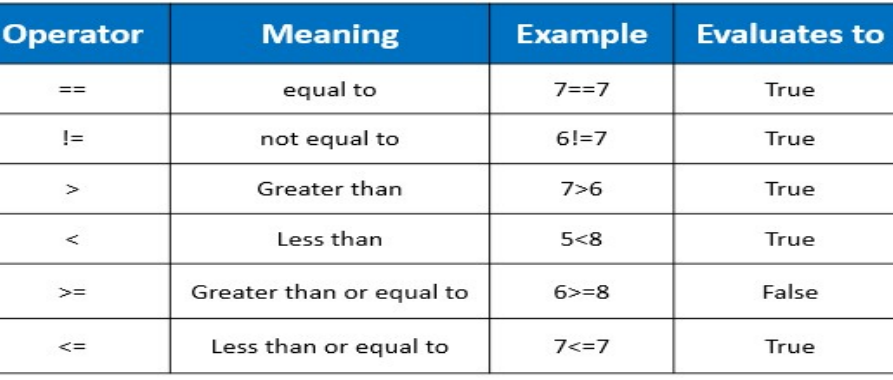

#### **Procedures**

A procedure is a small section of a program that performs a specific task. Procedures can be used repeatedly throughout a program. Procedures can make code shorter, simpler, and easier to write. Writing a procedure is extremely simple. Every **procedure** needs:

1. A name 2. The **program** code to perform the task

## Variables

A variable is a location in memory in which you can temporarily store text or numbers. It is used like an empty box or the Memory function on a calculator. You can choose a name for the box (the "variable name") and change its contents in your program.

#### Using a Variable (firstname)

print ("What is your name?")  $firstname = input()$ print ("Hello,",firstname)

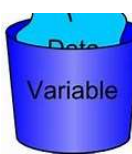

## **Functions**

Functions are special keywords that do a specific job. Functions appear in purple.

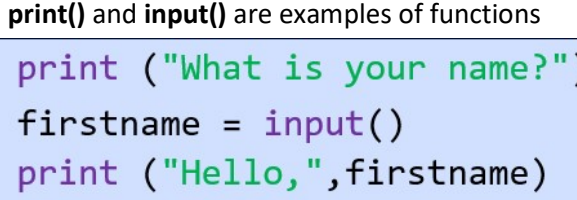

## Adding Comments

Comments are useful to help understand your code. They will not affect the way a program runs. Comments appear in red and have a

# preceding # symbol.

#firstname is a variable print ("What is your name?")  $firstname = input()$ print ("Hello,", firstname)

# Year 9 Python Knowledge Organiser

#### Iteration

 $\mathbb{I}$ 

 $\mathbb{I}$ 

L

Algorithms consist of steps that are carried out (performed) one after another. Sometimes an algorithm needs to repeat certain steps until told to stop or until a particular condition has been met. Iteration is the process of repeating steps.

Iteration allows us to simplify our algorithm by stating that we will repeat certain steps until told otherwise. Iteration is implemented in programming using FOR and WHILE statements.

There are two ways in which programs can iterate or 'loop':

- count-controlled loops
	- $\circ$  Sometimes it is necessary for steps to iterate a specific number of times.
- condition-controlled loops
	- $\circ$  iteration continues while, or until. a condition is met.

Each type of loop works in a slightly different way and produces different results.

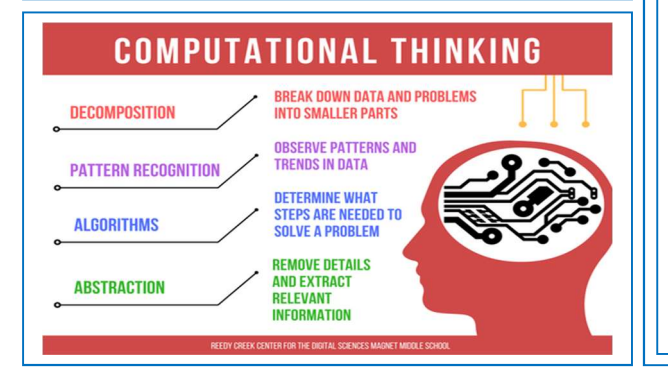

## IF Statements

When designing **programs**, there are often points where a **decision** must be made. This decision is known as selection and is implemented in programming using IF statements. In programming, selection is usually represented by the statements IF and ELSE.

For selection, Python uses the statements if and else (note the lowercase syntax that Python uses):

Consider the age-related algorithm using Python. The steps are:

- Ask how old you are
- if you are 70 or older, say "You are aged to perfection!"
- else say "You are a spring chicken!"

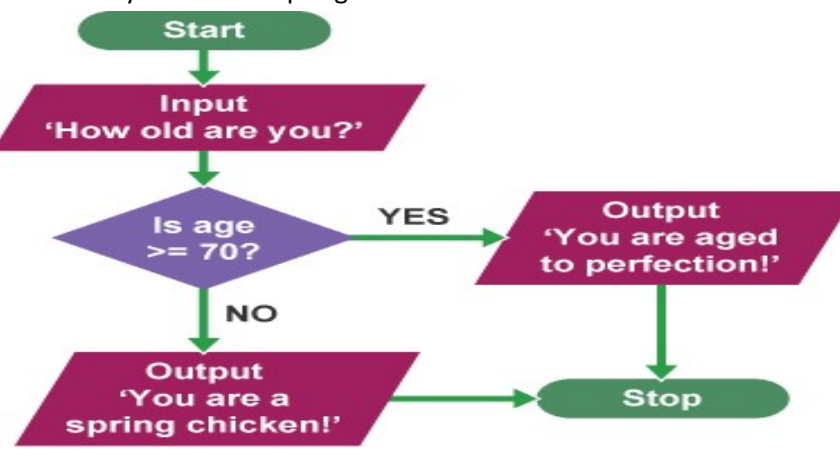

The above algorithm would be written in Python (3.x) as:

age = int(input("How old are you?"))

if age >= 70:

print("You are aged to perfection!")

else:

print("You are a spring chicken!")

## Arrays

An array is a series of memory locations – or 'boxes' – each of which holds a single item of data, but with each box sharing the same name. All data in an array must be of the same data type.

Arrays are named like variables. The number in brackets determines how many data items the array can hold. The array score(9) would allow ten data items to be stored.

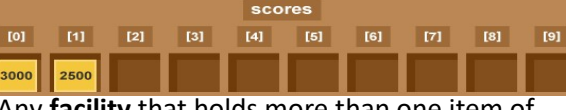

Any facility that holds more than one item of data is known as a data structure. Therefore, an array is a data structure.

Lists are data structures similar to arrays that allow data of more than one data type.

## Functions

A function is also a small section of a program that performs a specific task that can be used repeatedly throughout a program, but the task is usually a calculation. Functions perform the task and return a value to the main **program**.

Every function needs:

- 1. A name
- 2. The values that it needs to use for calculation
- 3. The program code to perform the task
- 4. A value to return to the main program